## **DAFTAR PUSTAKA**

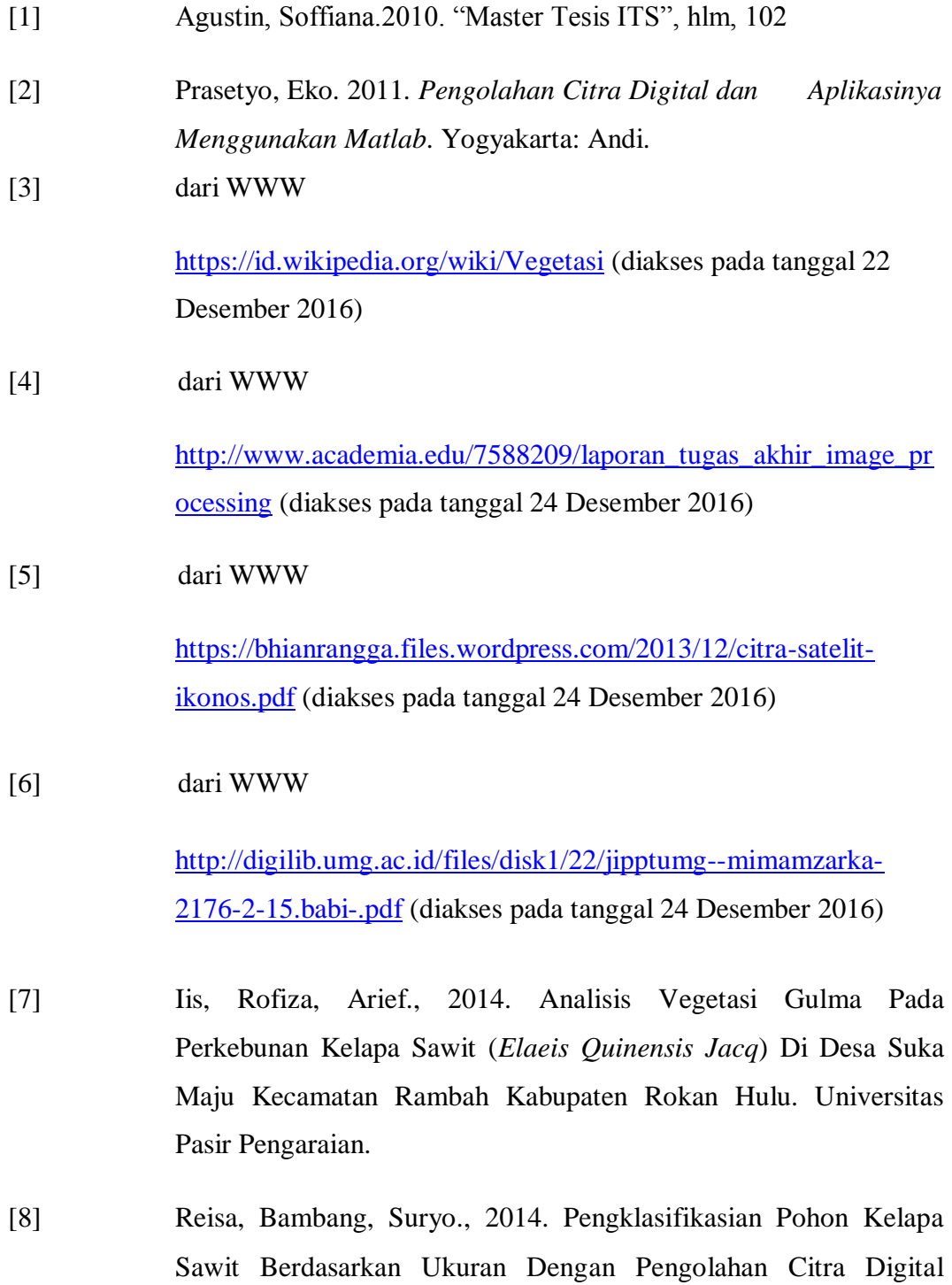

Menggunakan Metode KNN. Universitas Telkom.

[9] Debby Permatasari. 2012. Sistem Klasifikasi Kualitas Biji Jagung Berdasarkan Tekstur Berbasis Pengolahan Citra Digital. Universitas Institut Teknologi Telkom.